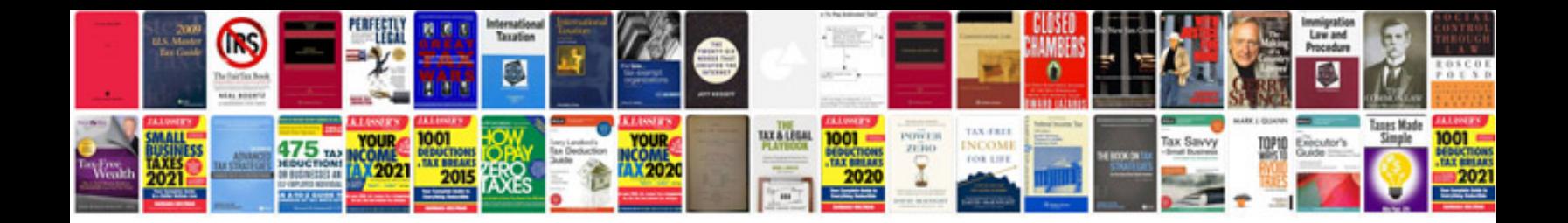

**Teraterm user manual** 

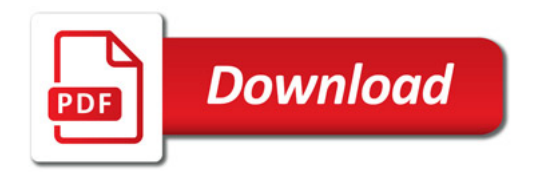

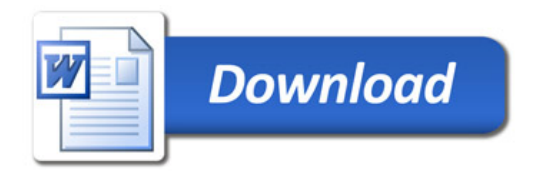